*№ 1 ( 120 ) / 2023*

*Vol. 120, No 1 / 2023*

**УДК 631.372 DOI: 10.37128/2520-6168-2023-1-7**

# **ПІДБІР МОДЕЛІ ТУРБОКОМПРЕСОРА ДЛЯ ПЕРЕОБЛАДНАННЯ ДИЗЕЛІВ З ВІЛЬНИМ ВПУСКОМ НА ДИЗЕЛІ З ТУРБОНАДДУВАННЯМ**

**Рябошапка Вадим Борисович,** к.т.н., старший викладач **Нагорняк Іван Олександрович,** студент Вінницький національний аграрний університет

> **Vadim Ryaboshapka,** Ph.D., Senior Lecturer **Ivan Nahorniak,** Student Vinnytsia National Agrarian University

*Використання дизелів з наддуванням покращує процес згорання, підвищує коефіцієнт корисної дії двигуна та ефективність його роботи в цілому. Як супутній корисний ефект є підвищення екологічних показників роботи двигуна. Всі наведені вище чинники є особливо актуальними для вирішення задачі переобладнання так званих «атмосферних» дизелів в двигуни з турбонаддуванням, а об'єктами переобладнання може бути парк старих моделей двигунів, що не вичерпали свій ресурс. Результати досліджень цієї статті можуть бути використанні для імплементації угоди про асоціацію між Україною, з однієї сторони, та Європейським Союзом, Європейським співтовариством з атомної енергії і їхніми державами-членами, з іншої сторони, зокрема глави 6 та глави 17 розділу V. Метою статті є створення методики визначення параметрів турбокомпресора, виходячи з параметрів процесу впуску двигуна та вибору, на основі цих параметрів моделі турбокомпресора для переобладнання «атмосферних» дизелів турбонаддування. Методи досліджень засновані на тепловому розрахунку двигуна Гриневецкого-Мазинга, розрахунку регуляторної характеристики двигуна за рівнянням кубічного тричлена, визначення характерних режимів двигуна за регуляторною характеристикою, розрахунку витрати повітря двигуном в залежності від швидкості обертання колінчастого валу на різних режимах роботи двигуна та накладення отриманих результатів витрати повітря на «турбокарту» турбокомпресора, що дає змогу встановити відповідність моделі турбокомпресора марці двигуна. Розрахунки проводились за допомогою математичного редактора Mathcad та електронних таблиць Microsoft Excel.*

*Результати отриманих розрахунків та методика можуть бути підставою для розробки рекомендацій щодо вибору турбокомпресора при переобладнанні «атмосферних» дизельних двигунів турбонаддуванням. Такі рекомендації будуть корисними сільськогосподарським товаровиробникам, в яких у тракторному парку залишились старі марки тракторів з двигунами без наддуванням, що не вичерпали свій ресурс.*

*Ключові слова: потужність двигуна, турбонаддування, турбокомпресор, турбокарта, характеристики двиуна, витрата повітря, режим роботи двигуна.*

*Ф. 6. Рис. 4.Табл. 6. Літ. 7.*

## **1. Проблема, актуальність та постановка задачі**

Використання двигунів внутрішнього згорання, зокрема дизелів тісно пов'язані виробництвом сільськогосподарської продукції, так як одним із основних енергетичних засобів в рослинництві – є трактор, який обладнаний таким типом двигуна.

Питання ефективності дизельних двигунів тісно пов'язані з виробництвом якісної і конкурентної сільськогосподарської продукції, завдаючи мінімальної шкоди довкіллю, що передбачено угодою про асоціацію між Україною та Європейським Союзом [1], а саме главою 6 та главою 17 розділу V.

Одним із способів підвищення ефективності двигунів є форсування їх потужності. Існує велика кількість методів форсування ДВЗ, проте турбонаддув являється одним із найкращих. Для того щоб двигун в одиницю часу зміг виконати більше роботи, потрібно в той же час спалити більше пального, і відповідно, подати йому більше повітря. Один із способів, подати більше повітря – нагнітати його компресором, а саме за допомогою газотурбінного наддуву, використовуючи турбокомпресор (ТКР).

Одна із схем газотурбінного наддування представлена на рис. 1 [2]. Турбонаддування

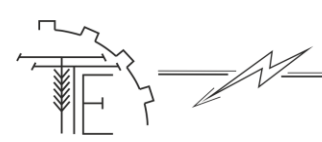

забезпечує подачу повітря під тиском до циліндрів за рахунок використання енергії відпрацьованих газів, які обертають колесо турбіни 7. Колесо компресора 1, яке знаходиться на одному валу із колесом турбіни 7, нагнітає повітря в двигун через інтеркулер 3, який виконує функцію охолодження повітря.

Кожен турбокомпресор, як і будь-який інший вузол має свої характеристики, від яких залежить вибір його для конкретного двигуна, тому для візуалізації характеристик турбокомпресора використовують так звану «турбокарту».

Турбокарту ще називають компресорною картою, що є графічною характеристикою роботи компресора. Вона складається з ліній які означають зміну параметрів турбокомпресора на різних режимах.

По осі ординат на карті розміщується показник, що характеризує відношення тиску на виході і вході в компресор, по осі абсцис – масова витрата повітря компресора.

- На цій карті відображаються такі основні характеристики компресора:
- ефективність компресора;
- швидкість обертання валу турбіни;
- діапазон масової витрати повітря;
- допустимість роботи при різних значеннях тиску наддування.

Предметом досліджень в цій наукові роботі є двигун Д-65, який експлуатується на тракторі ЮМЗ-6 через інтерес і потребу для форсування двигуна на цьому тракторі, що з'явилися зі сторони сільськогосподарських виробників. Крім того з'явилася і пропозиція на ринку запасних частин, в якій пропонується готовий комплект обладнання для переобладнання турбонаддування двигунів з вільним впуском [3].

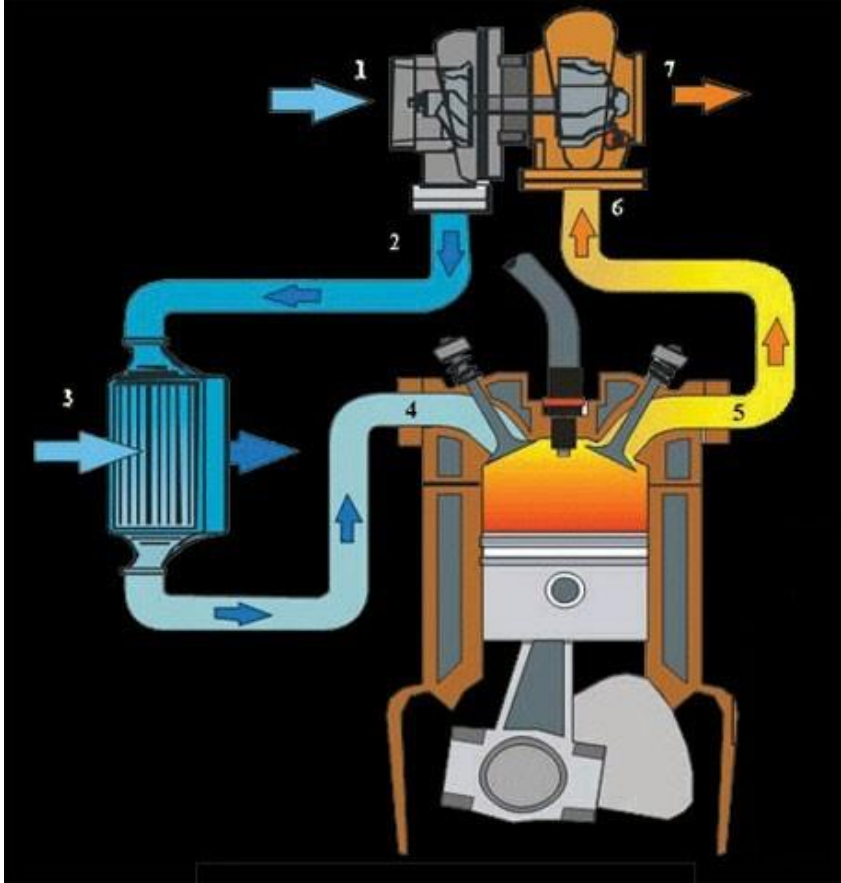

*Рис. 1. Схема двигуна з наддуванням:* 

*1 – компресор, 2 – патрубок, що з'єднує компресор з інтеркулером, 3 – інтеркулер, 4 – впускний трубопровід двигуна, 5 – випускний трубопровід двигуна, 6 – турбокомпресор, 7 – турбіна*

Як бачимо питання переобладнання старих марок двигунів наддуванням є актуальним, так як вони є дешевими порівняно із сучасними марками, а для збільшення їх ефективності потрібні невеликі зміни в конструкції і не дороговартісне обладнання.

# **Техніка, енергетика, транспорт АПК**

*Vol. 120, No 1 / 2023*

# **2. Мета статті**

Метою статті є створення методики визначення параметрів турбокомпресора, виходячи з параметрів процесу впуску двигуна та вибору, на основі цих параметрів моделі турбокомпресора для переобладнання «атмосферних» дизелів турбонаддуванням.

# **3. Виклад основного матеріалу**

Щоб форсувати ДВЗ методом турбонадування, потрібно виконати правильний підбір ТКР. Для цього, для початку, розрахуємо регуляторну характеристику двигуна.

Для розрахунку регуляторної характеристики потрібно знати такі початкові дані: номінальну потужність, номінальну частоту обертання колінчастого валу, питому витрату палива на номінальному режимі.

Для дослідження можливості роботи двигуна Д-65 з наддуванням, потрібно будувати порівняльні характеристики, а для отримання вихідних даних мають бути вихідні дані отримані за допомогою порівняльного розрахунку. Методику такого розрахунку представлено в роботі [4], в якій наведені результати розрахунку на прикладі двигуна Д-120-44(45) або Д-21А-1. Представлена в роботі методика, базується на тепловому розрахунку двигуна Гриневецкого-Мазинга з використанням прикладного математичного редактора Mathcad 15. Пропонуємо використати цю методику для двигуна Д-65. Представимо для цього вихідні дані для теплового розрахунку даного двигуна в таблиці 1.

Використовуючи формули, приведені в роботі [4], проводимо тепловий розрахунок в середовищі Mathcad 15 для двигуна 4Ч11,0/13,0 з вихідними даними (див. табл. 1). В результаті отримуємо параметри теплового розрахунку, що приведені в таблиці 2.

Для перевірки адекватності методики розрахунку порівнюємо результати розрахунку з паспортними даними, результати порівняння представимо в таблиці 3.

*Таблиця 1*

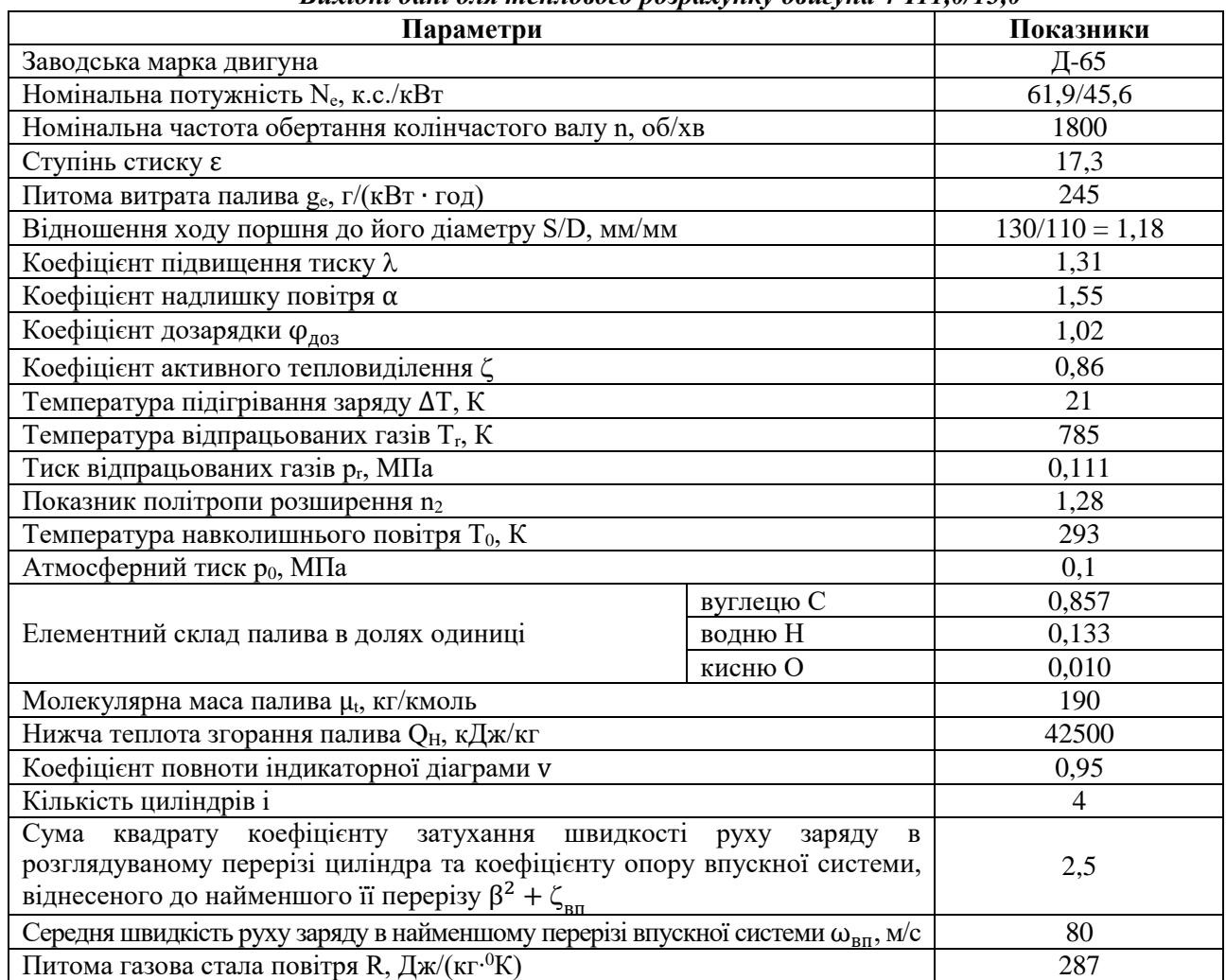

*Вихідні дані для теплового розрахунку двигуна 4Ч11,0/13,0*

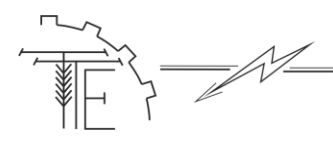

*Таблиця 2*

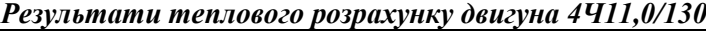

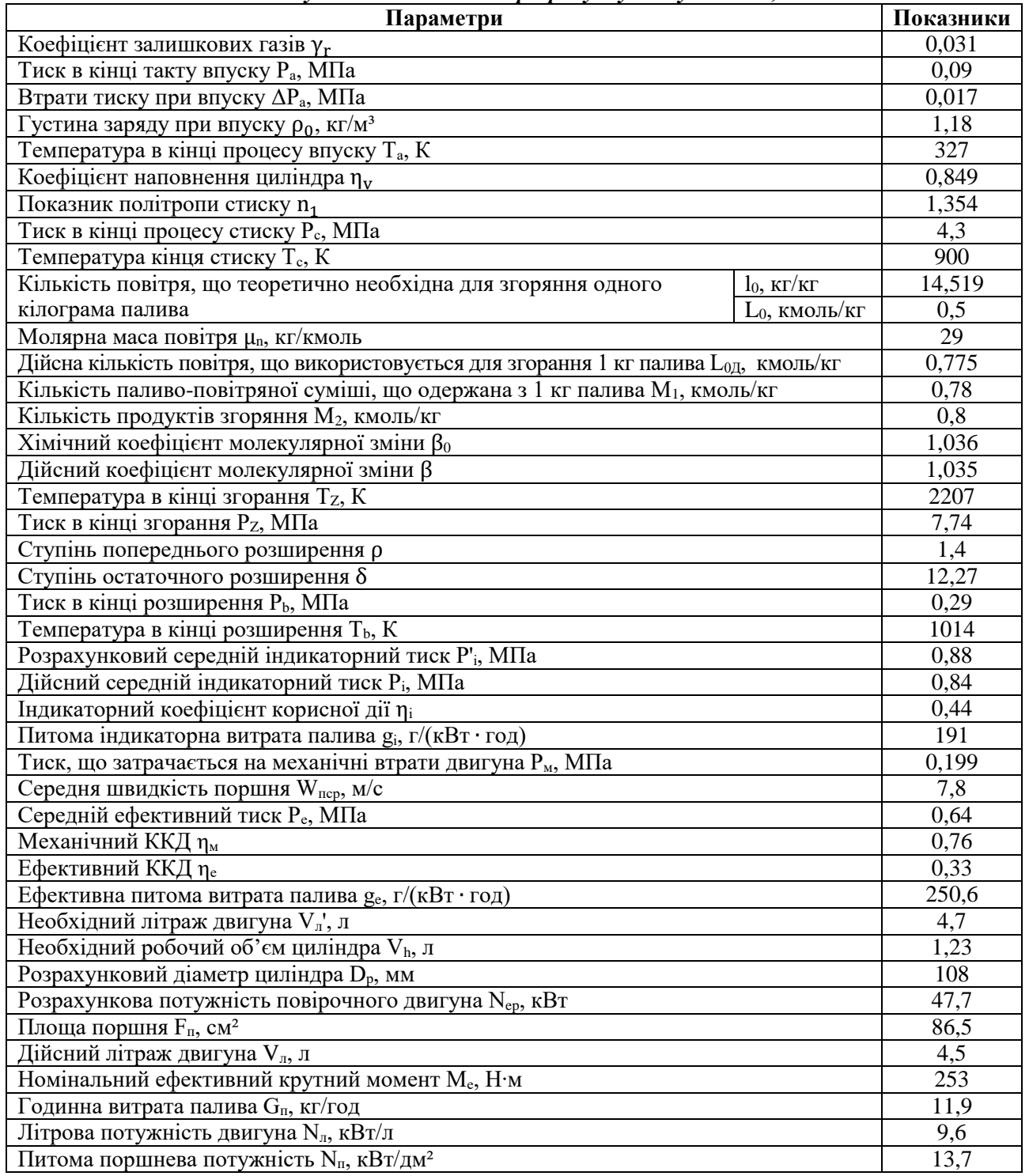

*Таблиця 3*

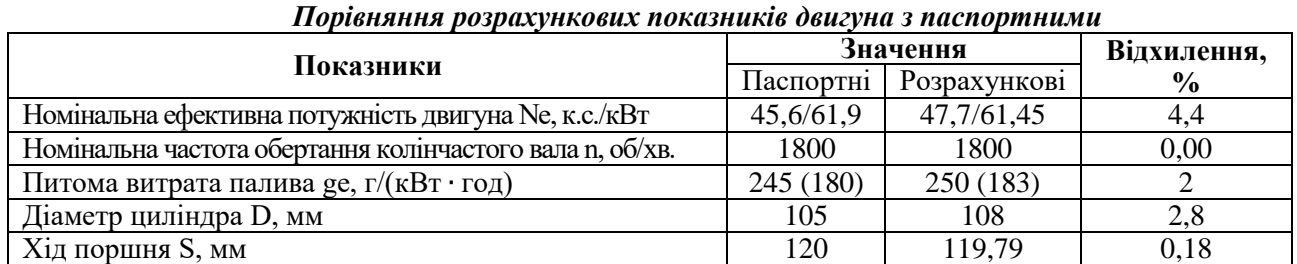

# *№ 1 ( 120 ) / 2023*

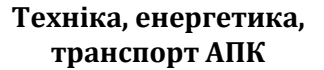

## *Vol. 120, No 1 / 2023*

Як бачимо з результатів порівняння (див. табл. 3) відхилення розрахункових показників від паспортних знаходяться в допустимих межах.

Використовуючи цю ж методику, проводимо розрахунок турбодизеля 4ЧН11,0/13,0. Результати розрахунку представляємо в таблиці 4.

*Таблиця 4*

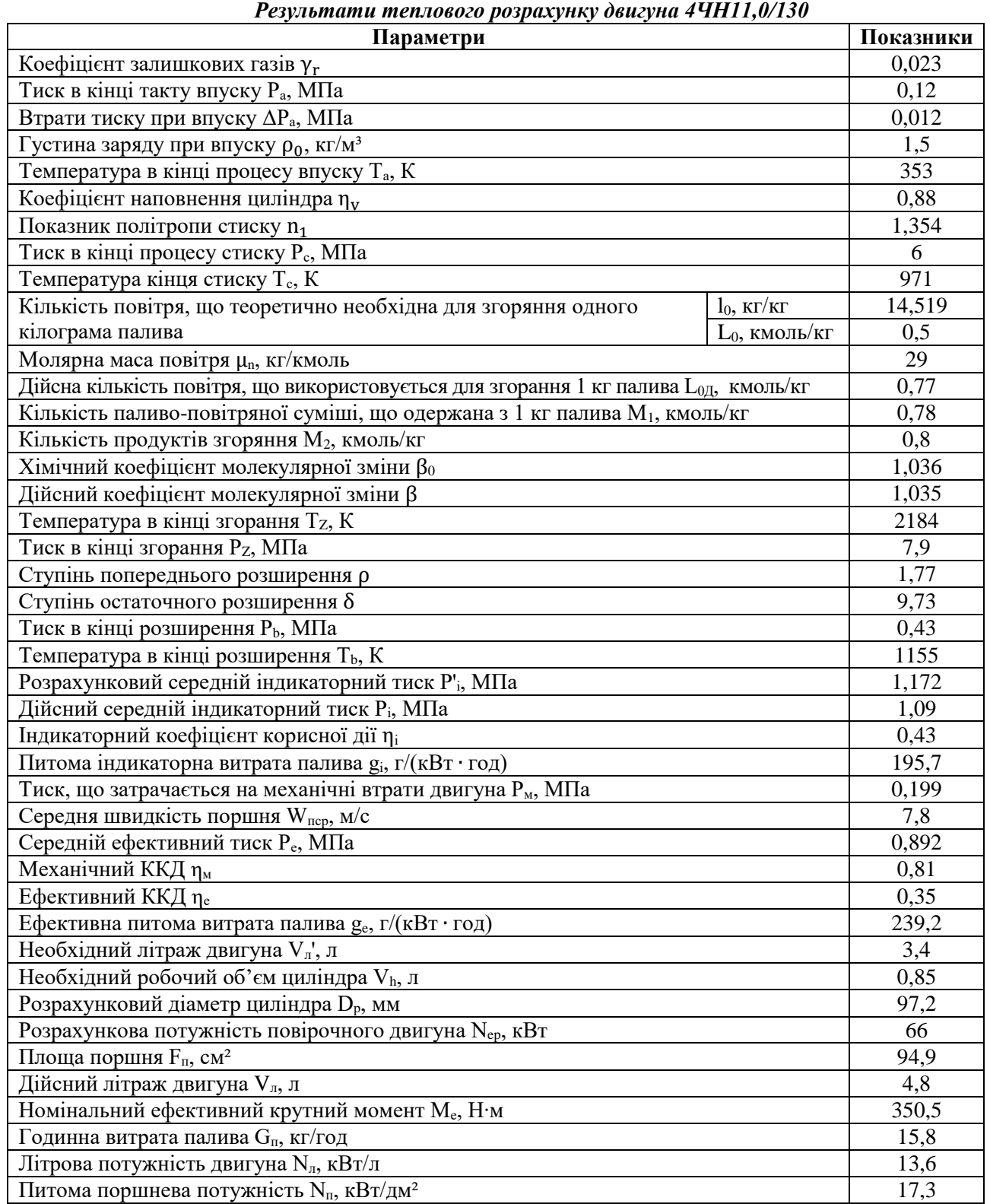

Використовуючи дані (див. табл. 2, 4) порівняємо, за результатами теплового розрахунку двигуна 2Ч11,0/13,0 та 2ЧН11,0/13,0 деякі основні експлуатаційні показники дизеля з наддуванням та

**Техніка, енергетика, транспорт АПК**

без (Таблиця 5).

Таким чином дані таблиці 5 будемо використовувати у якості вихідних для розрахунку регуляторної характеристики двигуна.

Скористаємося аналітичним методом [5]. При використанні аналітичного методу поточну ефективну потужність N<sub>ex</sub> розраховуємо, задаючись частотою обертання n<sub>x</sub>, за емпіричною формулою [5], [6]:

$$
N_{ex} = N_e \cdot \frac{n_x}{n_H} \cdot \left[ A + B \cdot \frac{n_x}{n_H} - B \cdot \left( \frac{n_x}{n_H} \right)^2 \right]
$$
 (1)

де N<sub>e</sub> – номінальна ефективна потужність двигуна, кВт; n<sub>H</sub> та n<sub>x</sub> – номінальна та поточна частоти обертання колінчастого валу, хв<sup>-1</sup>; А, Б та В – коефіцієнти, що залежать від типу двигуна [5], приймаємо  $A = 0.87$ ;  $E = 1.13$ ;  $B = 1$ .

Поточні значення питомої витрати палива gех розраховуємо за формулою [5], [6]:

$$
g_{ex} = g_e \left[ \Gamma - \Lambda \cdot \frac{n_x}{n_H} + \mathcal{K} \cdot \left( \frac{n_x}{n_H} \right)^2 \right]
$$
 (2)

де g<sup>e</sup> – ефективна питома витрата палива на номінальному режимі (визначається з теплового розрахунку), г/(кВт·год); Г, Д та Ж – коефіцієнти, що залежать від типу двигуна [5], приймаємо  $\Gamma = 1,55; \; \Pi = 1,55; \; \mathcal{K} = 1.$ 

*Таблиця 5*

| Показники                                                                 | Значення         |           | Відхилення,    |
|---------------------------------------------------------------------------|------------------|-----------|----------------|
|                                                                           | Базові           | Проектні  | $\frac{6}{10}$ |
| Експлуатаційна потужність (номінальна), кВт (к.с.)                        | 45,2<br>(61, 45) | 66 (89,7) | $+46$          |
| Частота обертання колінчастого вала при номінальній<br>потужності, об/мин | 1800             | 1800      | 0              |
| Питома витрата палива при номінальній потужності,                         | 245 (180)        | 239,2     | $-2,37$        |
| $\Gamma/kBT \cdot \Gamma$ од (г/к.с. $\Gamma$ од)                         |                  | (176)     |                |
| Діаметр циліндра, мм                                                      | 110              | 110       |                |
| Хід поршня, мм                                                            | 130              | 130       |                |
| Коефіцієнт наповнення $\eta_{v}$                                          | 0,84             | 0,88      | $+4,7$         |
| Ступінь підвищення тиску повітря в компресорі, $\pi_k$                    |                  | 1,45      | $+45$          |
| Густина свіжого заряду при вході в циліндр, кг/м <sup>3</sup>             | 1,18             | 1,51      | $+27,9$        |

*Порівняння показників турбодизеля та двигуна-прототипу на номінальному режимі*

За формулами (1) і (2) проводимо розрахунок коректорної вітки регуляторної характеристики.

Регуляторна вітка регуляторної характеристики характеризується прямолінійною залежністю показників двигуна від частоти обертання колінчастого валу n. Тому, регуляторна вітка не розраховується, окрім єдиної точки – максимальної частоти холостого ходу n<sub>max.x.x</sub>.

Максимальне значення частоти обертання за зовнішньою регуляторною характеристикою визначаємо із залежності [5]:

$$
n_{\text{max.x.x.}} = (1.06 \dots 1.07) \cdot n_{\text{H}} \tag{3}
$$

Ефективний крутний момент M<sub>e</sub> і годинну витрату палива G<sub>п</sub> двигуна визначаємо за формулами [6]:

$$
M_e = \frac{9550 \cdot N_e}{n}
$$
 (4)

$$
G_{\rm \pi} = \frac{g_{\rm e} \cdot N_{\rm e}}{1000} \tag{5}
$$

Таким чином, використовуючи формули (1), (2), (4) та (5), розраховуємо коректорні вітки регуляторної характеристики, за допомогою табличного редактора Microsoft Excel, змінюючи частоту обертання n з кроком 100 хв<sup>-1</sup> від номінальної до мінімальної по зовнішній регуляторній характеристиці двигуна 4Ч11,0/13,0. Теж саме повторюємо для двигуна 4ЧН11,0/13,0.

За результатами розрахунку будуємо регуляторну характеристику двигуна в середовищі Microsoft Excel, яка складається з кривих N<sub>e</sub> = f(n), М<sub>е</sub> = f(n) для двигуна 4Ч11,0/13,0 і N<sub>e</sub> = f(n)<sub>турбо</sub>, M<sub>e</sub> =  $f(n)_{\text{ryp60}}$  для двигуна 4ЧН11,0/13,0 (рис. 2) та  $G_n = f(n)$ , ge = f(n) для двигуна 4Ч11,0/13,0 і  $G_n = f(n)_{\text{ryp60}}$  $ge = f(n)_{\text{ryp60}}$  для двигуна 4ЧН11,0/13,0 (рис. 3).

Графіки характеристик (див. рис. 2) показують наглядно збільшення енергетичних показників,

а на рис. 3 – збільшення економічних показників, тобто зменшення витрати палива на всіх режимах роботи двигуна при використанні турбонаддування. Ці ж результати показані на номінальному режимі в таблиці 5, в цифрах.

Побудувавши графіки, знаходимо на них точки, при яких частота обертів n, відповідає максимальним значенням потужності N<sub>e</sub> та крутного моменту M<sub>e</sub> (так звані характерні точки). З аналізу характеристик, встановлюємо: номінальна частота (частота, при якій потужність Ne максимальна) становить 1800 хв<sup>-1</sup> (номінальний режим), а частота, при якій крутний момент М<sub>е</sub> досягає максимуму -  $1000 \text{ xB}^{-1}$  (режим перевантаження).

Для цих режимів необхідно порахувати витрату повітря двигуна, за формулою [7]:

$$
G_{\text{IOB}} = \left(\frac{120}{\tau_{AB}}\right) \cdot i \cdot V_h \cdot n \cdot \rho_{\kappa} \cdot \eta_{\nu}
$$
\n<sup>(6)</sup>

де  $G_{\text{\tiny{TOB}}}$  – витрата повітря, кг/м $^3$ ;  $\tau_{\text{\tiny{AB}}}$  – тактність (кількість тактів за робочий цикл).

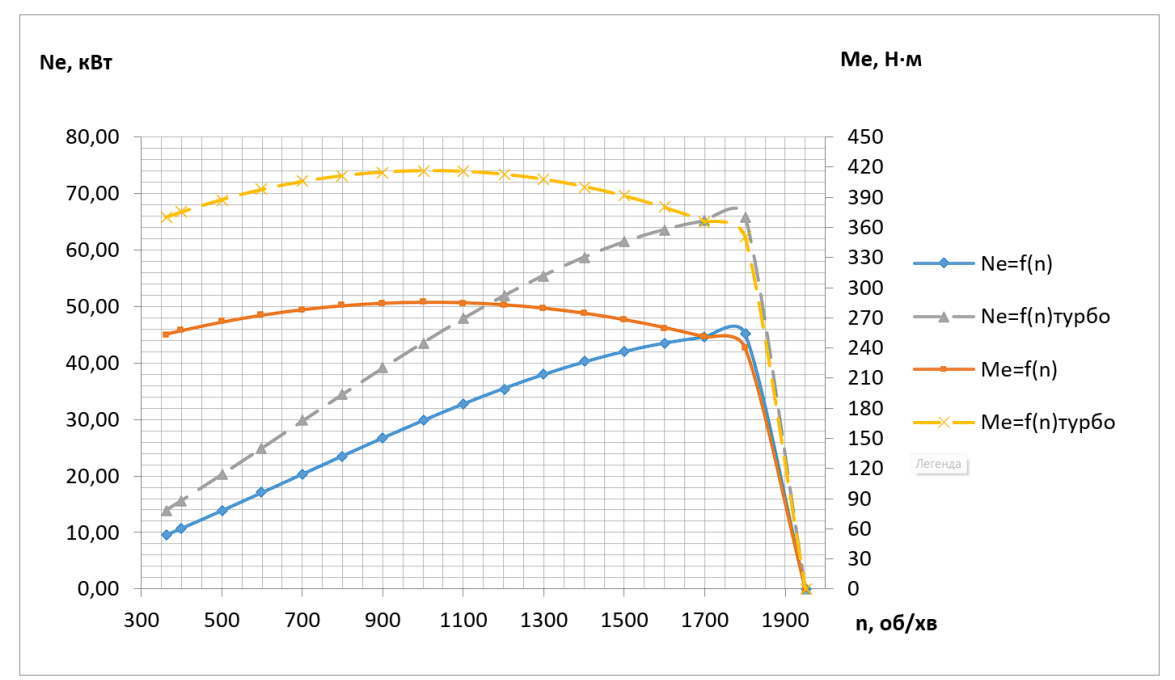

*Рис. 2. Криві регуляторних характеристик: залежності ефективної потужності N<sup>е</sup> від частоти обертів n (N<sup>е</sup> = f(n) двигуна 4Ч11,0/13,0 та N<sup>е</sup> = f(n)турбо двигуна 4ЧН11,0/13,0); залежності ефективного крутного моменту М<sup>е</sup> від частоти обертів n (М<sup>е</sup> = f(n) двигуна 4Ч11,0/13,0 та М<sup>е</sup> = f(n)турбо двигуна 4ЧН11,0/13,0).*

Використовуючи формулу (6) та дані таблиць 1, 2 та 4, рахуємо витрату для варіантів із наддуванням та без наддування на режимах номінальному і максимального крутного моменту:

- витрата палива двигуном 4Ч11,0/13,0 на номінальному режимі *Nenom*

$$
G_{\text{IOB.Nnom}} = \left(\frac{120}{4}\right) \cdot 4 \cdot 1,23 \cdot 10^{-3} \cdot 1800 \cdot 1,18 \cdot 0,849 = 266,2 \frac{\text{KT}}{\text{roq}};
$$

- витрата палива двигуном 4Ч11,0/13,0 на режимі перевантаження *Memax*

$$
G_{\text{IOB}.Mmax} = \left(\frac{120}{4}\right) \cdot 4 \cdot 1,23 \cdot 10^{-3} \cdot 1000 \cdot 1,18 \cdot 0,849 = 147.9 \frac{\text{kr}}{\text{roq}}
$$

- витрата палива двигуном 4ЧН11,0/13,0 на номінальному режимі *Nenom*

$$
G_{\text{ROB.}Nnom.\text{ryp60}} = \left(\frac{120}{4}\right) \cdot 4 \cdot 1,23 \cdot 10^{-3} \cdot 1800 \cdot 1,5 \cdot 0,88 = 350,6 \frac{\text{kr}}{\text{roq}};
$$

- витрата палива двигуном 4Ч11,0/13,0 на режимі перевантаження *Memax*

$$
G_{\text{ROB}.Mmax} = \left(\frac{120}{4}\right) \cdot 4 \cdot 1,23 \cdot 10^{-3} \cdot 1000 \cdot 1,5 \cdot 0,88 = 194.8 \frac{\text{kr}}{\text{roq}}.
$$

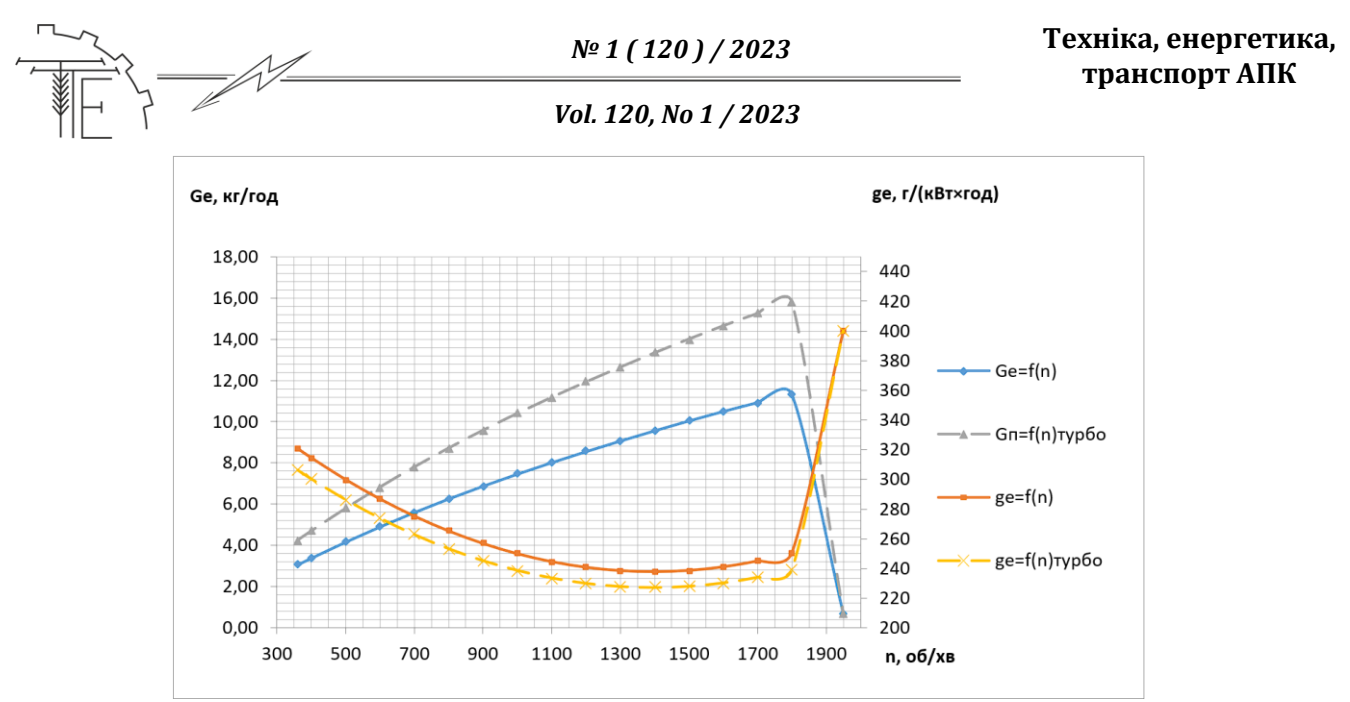

*Рис. 3. Криві регуляторних характеристик: залежності годинної витрати палива G<sup>п</sup> від частоти обертів n (G<sup>п</sup> = f(n) двигуна 4Ч11,0/13,0 та G<sup>п</sup> = f(n)турбо двигуна 4ЧН11,0/13,0); залежності ефективної питомої витрати палива g<sup>е</sup> від частоти обертів n (g<sup>е</sup> = f(n) двигуна 4Ч11,0/13,0 та g<sup>е</sup> = f(n)турбо двигуна 4ЧН11,0/13,0).*

Результати розрахунку витрати повітря за формулою 6, заносимо в таблицю 6:

Як бачимо з таблиці 6, витрата повітря залежить від ступені наддування та режиму роботи двигуна. При використанні наддування витрата повітря збільшується за однакових розмірів циліндра двигуна. Крім того витрата повітря падає зі збільшенням навантаження, що пояснюється зниженням частоти обертання колінчастого валу *n* (див. формулу 6), з якою зменшується частота тактів впуску за одиницю часу і відповідно швидкість повітряного потоку при впуску.

*Таблиця 6*

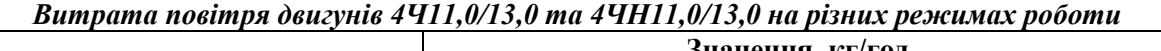

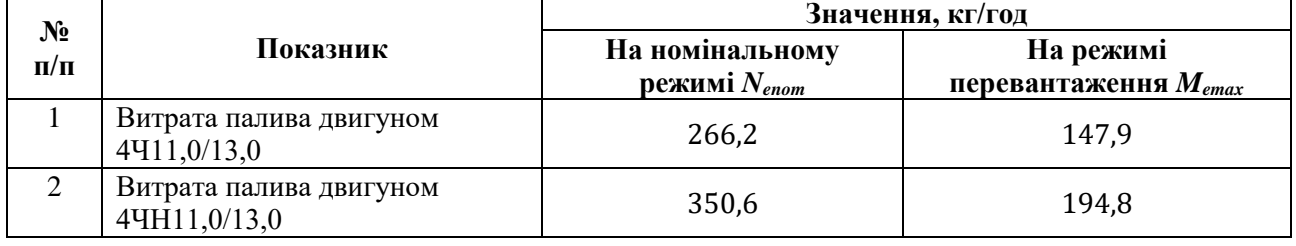

Для співставлення характеристик роботи двигуна 4ЧН11,0/13,0 з характеристиками турбокомпресора, скористаємся компресорними характеристиками [7] (рис. 4).

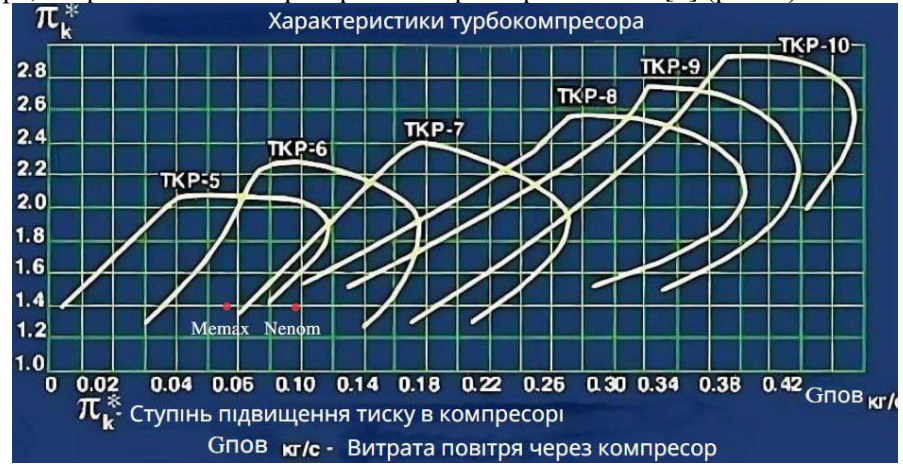

*Рис. 4. Співставлення розрахункових характерних точок витрати повітря двигуна 4ЧН11,0/13,0 на режимі N<sup>e</sup> = Nenom та M<sup>e</sup> = Memax з компресорними характеристиками турбокомпресорів, що використовуються на тракторних двигунах.*

Для цього наносимо точки витрати повітря двигуном 4ЧН11,0/13,0 на номінальному режимі *Nenom* та режимі перевантаження *Memax* на турбокарту (див. рис. 4).

Як бачимо, найбільш близький по характеристиках турбокомпресор, що підходить до двигуна 4ЧН11,0/13,0 по витраті повітря  $G_{\text{rob}}$  – це компресор марки ТКР-6, що забезпечить стабільне наддування даного двигуна на всіх режимах його роботи. Ще один турбокомпресор – ТКР-7, що може забезпечити роботу двигуна 4ЧН11,0/13,0 на номінальному режимі і режимах близьких до нього, проте не буде забезпечувати роботу цього двигуна на режимі перевантаження (максимального крутного моменту) (див. рис. 4).

Врахувавши всі розрахунки, можна зробити висновок, що для форсування двигуна Д-65 буде доцільно використати ТКР-6. Дана марка турбокомпресора буде найефективніше працювати на всіх режимах роботи двигуна.

## **4. Висновки**

1. Обґрунтовано актуальність технології переобладнання тракторних дизелів з вільним впуском, турбонаддуванням повітря на впуску.

2. Розроблено методику підбору марки турбокомпресора при переобладнанні старих та дешевих марок тракторних дизелів, яка ґрунтується:

- на тепловому розрахунку, в результаті якого визначаються показники робочого циклу двигуна без наддування, які є вихідними даними для визначення експлуатаційних показників цього двигуна і порівняння їх з паспортними даними для перевірки адекватності теплового розрахунку;

- на тепловому розрахунку цього ж двигуна в умовах надування впускного повітря, в результаті якого визначаються показники робочого циклу зміненого типу двигуна для визначення його експлуатаційних показників і порівняння їх з базовим варіантом;

- на побудові зовнішніх регуляторних характеристик двигуна однієї розмірності з наддуванням і без для порівняння їх експлуатаційних характеристик на різних режимах роботи;

- на аналізі характеристик, що дає можливість визначити частоту обертання колінчастого валу *n* на двох характерних режимах – номінальному *N<sup>e</sup> = Nenom* та режимі перевантаження *M<sup>e</sup>* = *Memax*;

- на визначенні витрати повітря двигуна з наддуванням на двох характерних режимах в залежності від частоти обертання колінчастого валу *n*;

- на співставленні розрахункових характерних точок витрати повітря двигуна з наддуванням із компресорними характеристиками турбокомпресорів, на основі чого проводиться вибір моделі турбокопресора;

3. Порівняльний розрахунок однорозмірних двигунів – 4Ч11,0/13,0 без наддування та 4Ч11,0/13,0 з наддуванням показав, що внаслідок переобладнання потужність двигуна зросте на 46 %, а питома витрата палива знизиться на 2,37 % порівняно з базовим варіантом.

4. Враховуючи проведені дослідження, можна стверджувати, що для форсування потужності двигуна Д-65 найбільше підходить серійний турбокомпресор ТКР-6, що дає гарний приріст потужності та збільшення економічності, і в результаті підвищення енергоефективності енергетичного засобу в цілому.

# **Список використаних джерел**

- 1. Угода про асоціацію між Україною, з однієї сторони, та Європейським Союзом, Європейським співтовариством з атомної енергії і їхніми державами-членами, з іншої сторони. Редакція від 25.10.2022 р.
- 2. Добавка потужності турбонаддувом, як це відбувається. URL https://turborotor.com.ua/uk/articles/86-dobavka-potuzhnosti-turbonadduvom-jak-ce-vidbuvaetsja
- 3. ООО "Turbo-Dnepr" Запчасти к тракторам ЮМЗ МТЗ Т-40. URL: [https://alyans](https://alyans-turbo.com.ua/ua/p238768825-komplekt-pereoborudovaniya-dvigatelya.html)[turbo.com.ua/ua/p238768825-komplekt-pereoborudovaniya-dvigatelya.html](https://alyans-turbo.com.ua/ua/p238768825-komplekt-pereoborudovaniya-dvigatelya.html) (дата звернення 23.03 2023).
- 4. Рябошапка В. Б. П'ясецький А. А., Єленич А. П. Форсування потужності дизельного двигуна за рахунок використання турбонаддування. *Техніка, енергетика, транспорт АПК.* 2019. № 4 (103). С. 75–87.
- 5. Розрахунок і побудова тягової характеристики трактора та динамічної характеристики автомобіля. Методичні вказівки до виконання курсової роботи студентами спеціальності 6.100102 "Процеси, машини та обладнання агропромислового виробництва" / В.Ф. Анісімов, А.А. П'ясецький, В.Б. Рябошапка. Вінниця: ВНАУ, 2010. 86 с.
- 6. H. Kaletnik, V. Mazur, I. Gunko, V. Ryaboshapka, V. Bulgakov, V. Raide, R. Ilves, J. Olt. Study on performance of compression engine operated by biodiesel fuel. *Agronomy Research.* 2020. № 18 (1). Р. 862–887.
- 7. Двигуни внутрішнього згоряння: Серія підручників у 6 томах. Т.1. Розробка конструкцій форсованих двигунів наземних транспортних машин. / За редакцією проф. А.П. Марченка, засл. діяча науки України, проф. А.Ф. Шеховцова. Харків: Видавн. центр НТУ "ХПІ", 2004. 493 с.

**Техніка, енергетика, транспорт АПК**

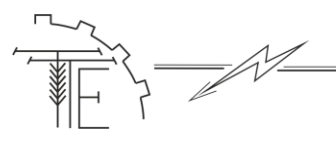

#### **References**

- [1]. Uhoda pro asotsiatsiyu mizh Ukrayinoyu, z odniyeyi storony, ta Yevropeysʹkym Soyuzom, Yevropeysʹkym spivtovarystvom z atomnoyi enerhiyi i yikhnimy derzhavamy-chlenamy, z inshoyi storony. (2022). Redaktsiya vid 25.10.2022. [in Ukrainian].
- [2]. Dobavka potuzhnosti turbonadduvom, yak tse vidbuvayetʹsya. URL: [https://turborotor.com.ua/uk/articles/86](https://turborotor.com.ua/uk/articles/86-dobavka-potuzhnosti-turbonadduvom-jak-ce-vidbuvaetsja) [dobavka-potuzhnosti-turbonadduvom-jak-ce-vidbuvaetsja](https://turborotor.com.ua/uk/articles/86-dobavka-potuzhnosti-turbonadduvom-jak-ce-vidbuvaetsja) [in Ukrainian]
- [3]. OOO "Turbo-Dnepr" Zapchasty k traktoram YUMZ MTZ T-40. URL: [https://alyans](https://alyans-turbo.com.ua/ua/p238768825-komplekt-pereoborudovaniya-dvigatelya.html)[turbo.com.ua/ua/p238768825-komplekt-pereoborudovaniya-dvigatelya.html](https://alyans-turbo.com.ua/ua/p238768825-komplekt-pereoborudovaniya-dvigatelya.html) (data zvernennya 23.03.2023) [in Ukrainian]
- [4]. Ryaboshapka, V.B., P"yasets'kyy, A.A., Yelenych, A.P. (2019). Forsuvannya potuzhnosti dyzel'noho dvyhuna za rakhunok vykorystannya turbonadduvannya. *Engineering, Energy, Transport AIC, 4 (103)*, 75–87.[in Ukrainian]
- [5]. Anisimov, V.F., Pʺyasetsʹkyy, A.A., Ryaboshapka, V.B. (2010). *Rozrakhunok i pobudova tyahovoyi kharakterystyky traktora ta dynamichnoyi kharakterystyky avtomobilya.* Metodychni vkazivky do vykonannya kursovoyi roboty studentamy spetsialʹnosti 6.100102 "Protsesy, mashyny ta obladnannya ahropromyslovoho vyrobnytstva". Vinnytsya: VNAU. [in Ukrainian]
- [6]. Kaletnik, H., Mazur, V., Gunko, I., Ryaboshapka, V., Bulgakov, V., Raide, V., Ilves, R., Olt,J. (2020). Study on performance of compression engine operated by biodiesel fuel. *Agronomy Research, 18 (1),* 862–887.[in English]
- [7]. Marchenka, A.P., Shekhovtsova, A.F. (2004). *Dvyhuny vnutrishnʹoho z·horyannya: Seriya pidruchnykiv u 6 tomakh. T.1. Rozrobka konstruktsiy forsovanykh dvyhuniv nazemnykh transportnykh mashyn.* Kharkiv: Vydavn. tsentr NTU "KHPI". [in Ukrainian]

## **CHOOSING A TURBOCOMPRESSOR MODEL FOR CONVERTING FREE INLET DIESELS TO TURBOCHARGED DIESELS**

*The use of supercharged diesel engines improves the combustion process, increases the efficiency of the engine and the overall efficiency of its operation. As a concomitant beneficial effect, there is an increase in the environmental performance of the engine. All of the above factors are particularly relevant for solving the problem of converting so-called "atmospheric" diesel engines into turbocharged engines, and the objects of conversion can be a fleet of old engine models that have not exhausted their resource. The results of the research of this article can be used for the implementation of the association agreement between Ukraine, on the one hand, and the European Union, the European Atomic Energy Community and their member states, on the other hand, in particular, Chapter 6 and Chapter 17 of Chapter V. The purpose of the article is creation of a methodology for determining turbocharger parameters, based on engine intake process parameters and selection, based on these parameters, of a turbocharger model for conversion of "atmospheric" turbocharged diesels. The research methods are based on the thermal calculation of the Hrynevetsky-Mazing engine, the calculation of the regulatory characteristic of the engine according to the cubic trinomial equation, the determination of the characteristic modes of the engine according to the regulatory characteristic, the calculation of the air consumption by the engine depending on the speed of rotation of the crankshaft in different modes of operation of the engine and the superimposition of the obtained results of the air consumption on the "turbo card" of the turbocharger, which allows you to establish the correspondence of the turbocharger model to the engine brand. Calculations were carried out using the mathematical editor Mathcad and Microsoft Excel spreadsheets.*

*The results of the obtained calculations and the methodology can be the basis for the development of recommendations for the choice of a turbocharger when converting "atmospheric" diesel engines with turbocharging. Such recommendations will be useful to agricultural producers, in which the tractor fleet has old brands of tractors with non-supercharged engines that have not exhausted their resource.*

*Key words: engine power, turbocharging, turbocharger, turbocard, engine characteristics, air consumption, engine operation mode.*

*F. 6. Fig. 4. Table. 6. Ref. 7.*

## *ВІДОМОСТІ ПРО АВТОРІВ*

**Рябошапка Вадим Борисович** – кандидат технічних наук, старший викладач кафедри агроінженерії та технічного сервісу Вінницького національного аграрного університету (вул. Сонячна, 3, м. Вінниця, 21008, Україна, email: [vadym@vsau.vin.ua,](mailto:vadym@vsau.vin.ua) https://orcid.org/0000-0003-1812-1030).

**Нагорняк Іван Олександрович** – студент 2-го курсу інженерно-технологічного факультету Вінницького національного аграрного університету (вул. Сонячна, 3, м. Вінниця, 21008, Україна, email: [ivannagornak65@gmail.com\)](mailto:ivannagornak65@gmail.com).

**Vadim Ryaboshapka** –Candidate of Technical Sciences, Senior Lecturer of the Department of Agricultural Engineering and Technical service of Internal Combustion Engines and Alternative Fuel Resources, Vinnitsa National Agrarian University (3, Sunny St., Vinnitsa, 21008, Ukraine, email[: vadym@vsau.vin.ua,](mailto:vadym@vsau.vin.ua)https://orcid.org/0000-0003-1812-1030). **Ivan Nahorniak** – student of the Engineering and Technology Faculty of the Vinnytsia National Agrarian University (Sonyachna St., 3, Vinnytsia, 21008, Ukraine, email[: ivannagornak65@gmail.com\)](mailto:ivannagornak65@gmail.com).